## TLV320AIC3104 configuration from Modem EG91

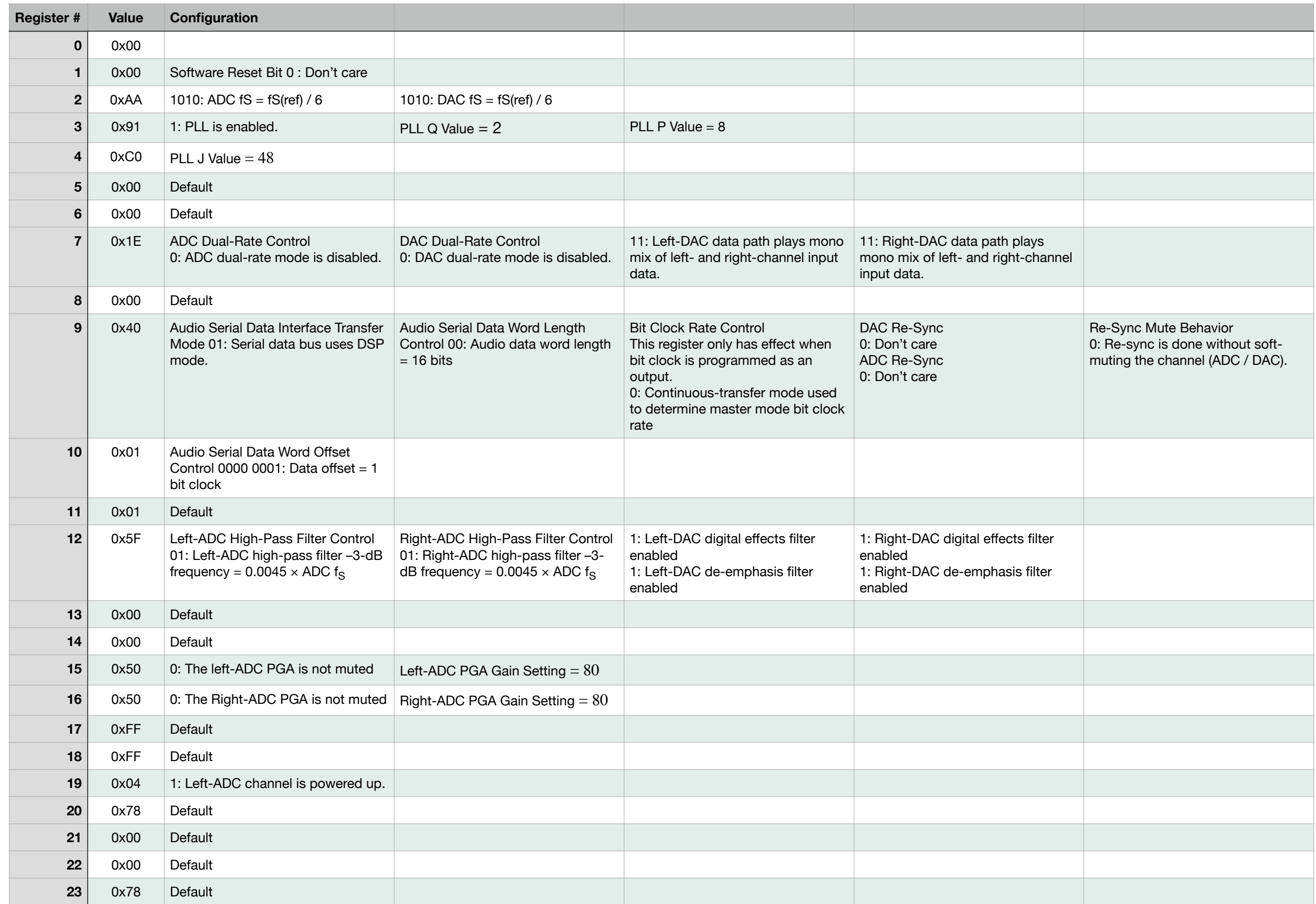

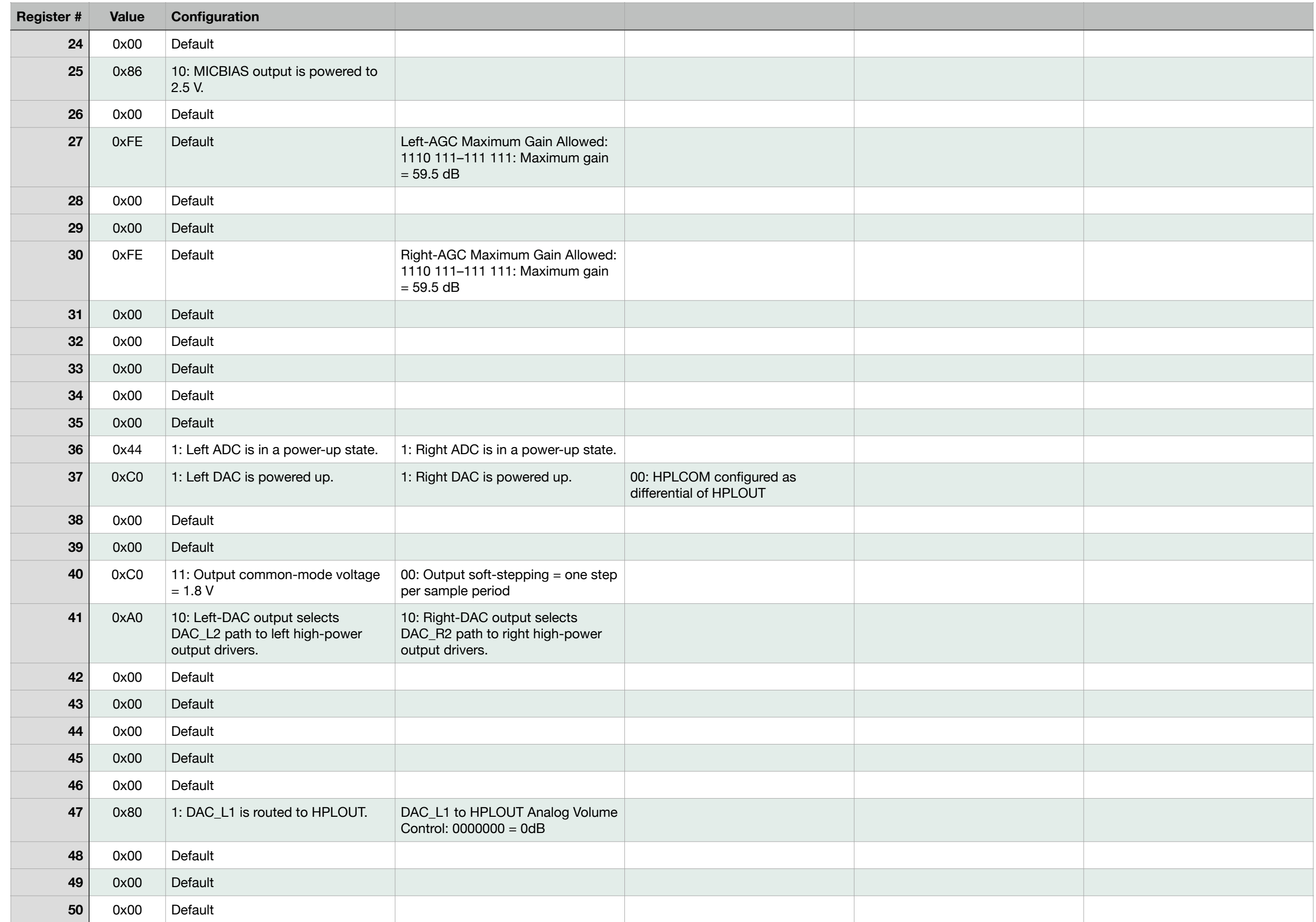

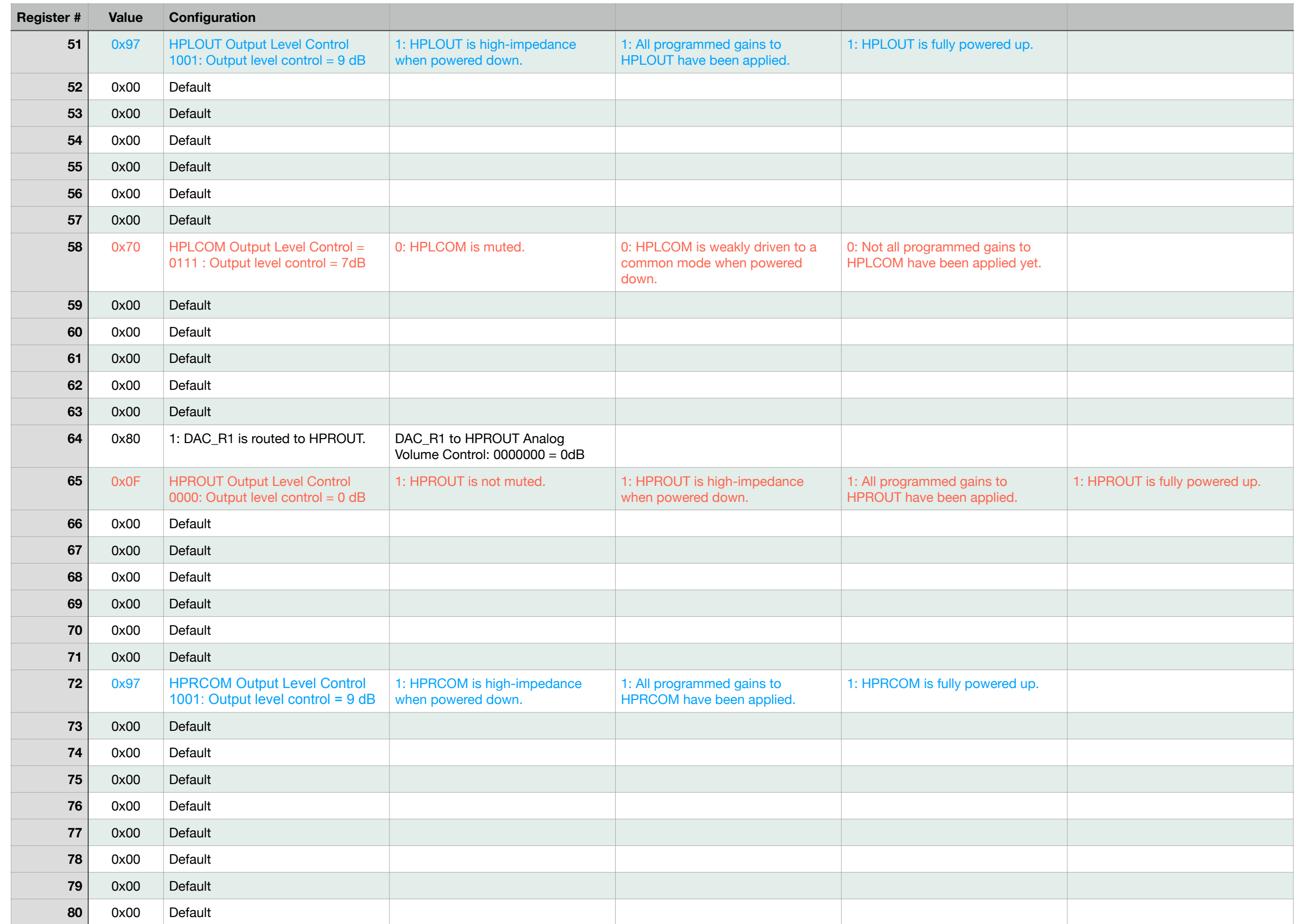

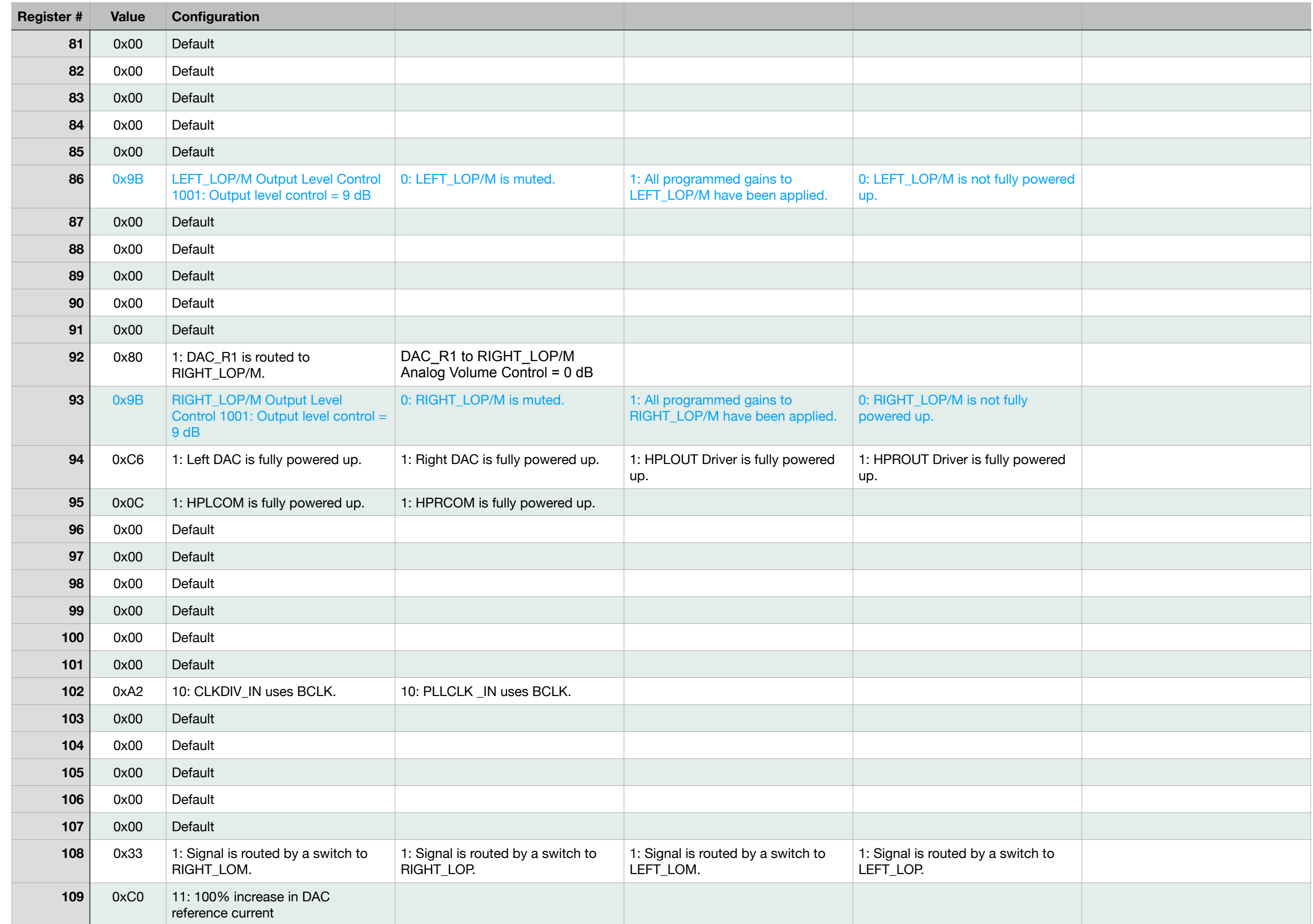

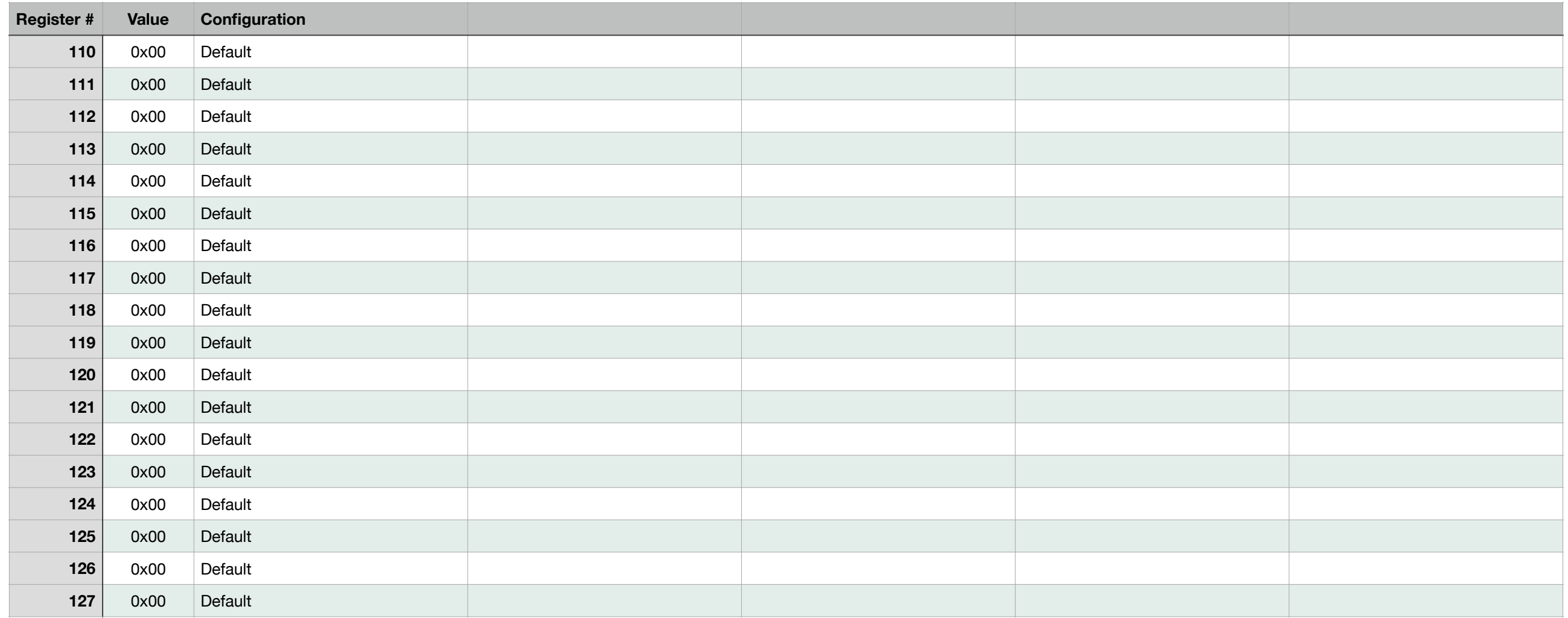